[Q]: Как избавиться от задержки при закрытии COM-порта?

[A]: John Gladkih (2:5020/1666)

надо видимо дропнуть output/input queue (ioctl general) или выставить мелкий таймаут, хотя последнее не корректно, надо бы порт возвращать в то состояние в котором он был в момент открытия.

From: <https://ftp.osfree.org/doku/>- **osFree wiki**

Permanent link: **<https://ftp.osfree.org/doku/doku.php?id=ru:os2faq:os2prog:os2prog.018>**

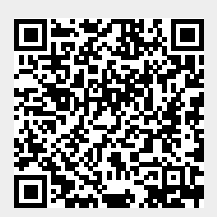

Last update: **2014/06/20 05:08**